в отношении муниципальных учреждений муниципальных услуг (выполнение работ) к Положению о порядке формирования финансового обеспечения выполнения муниципального задания на оказание Большинского сельского поселения и 04.01.2023 603 Y 2980 0506501 Коды муниципального задания «Приложение № 2 **Дата** Форма по Сводному ОКУД  $\overline{\mathbf{m}}$ По ОКПД По ОКПД peecrpy По ОКПД Большинского сельского поселения (обособленного подразделения) <u>Культура, кинематография, архивное дело,туризм</u> о выполнении муниципального задания, установленной в муниципальном задании) (указывается вид муниципального учреждения Большинского сельского поселения из общероссийских базовых (отраслевых) перечней или регионального перечня) MYK BCII TP «BCIIK» (указывается в соответствии с периодичностью предоставления отчета на 2022 год и плановый период 2023 и 2024 годов МУНИЦИПАЛЬНОГО ЗАДАНИЯ №3 ОТЧЕТ О ВЫПОЛНЕНИИ от « 04 » января 2023 г. Большинского сельского поселения (обособленного подразделения) Учреждение клубного типа Виды деятельности муниципального учреждения Наименование муниципального учреждения Большинского сельского поселения Вид муниципального учреждения раз в квартал Периодичность

 $\sim$ 

 $\overline{\mathcal{C}}_{\leq a}$ 

ЧАСТЬ 1. Сведения об оказываемых муниципальных услугах<sup>2</sup>

**Incapel** 

## РАЗДЕЛ 1

1. Наименование муниципальной услуги организация и проведение мероприятий

физические лица 2. Категории потребителей муниципальной услуги 3. Сведения о фактическом достижении показателей, характеризующих объем и (или) качество муниципальной услуги

47.006.0 базовым (отраслевым) региональному перечню перечням или общероссийским

Уникальный номер по

3.1. Сведения о фактическом достижении показателей, характеризующих качество муниципальной услуги

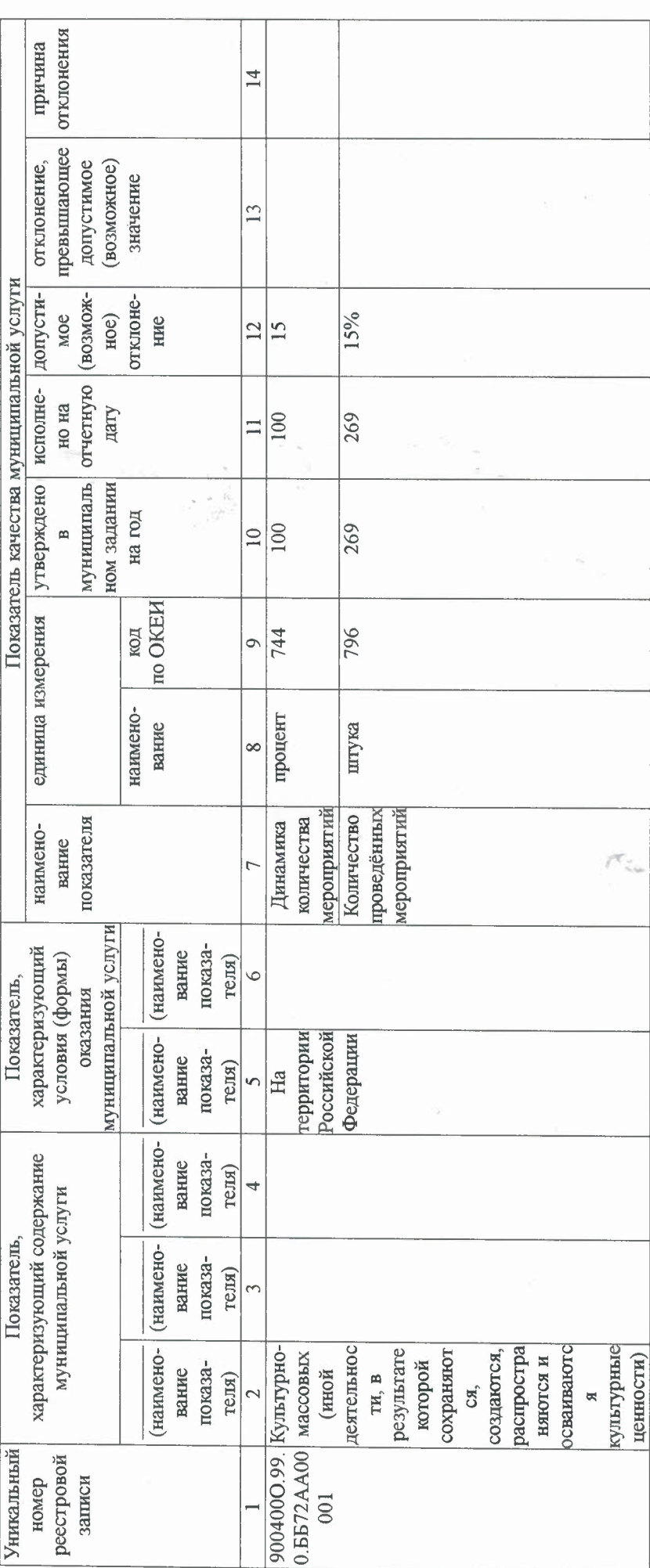

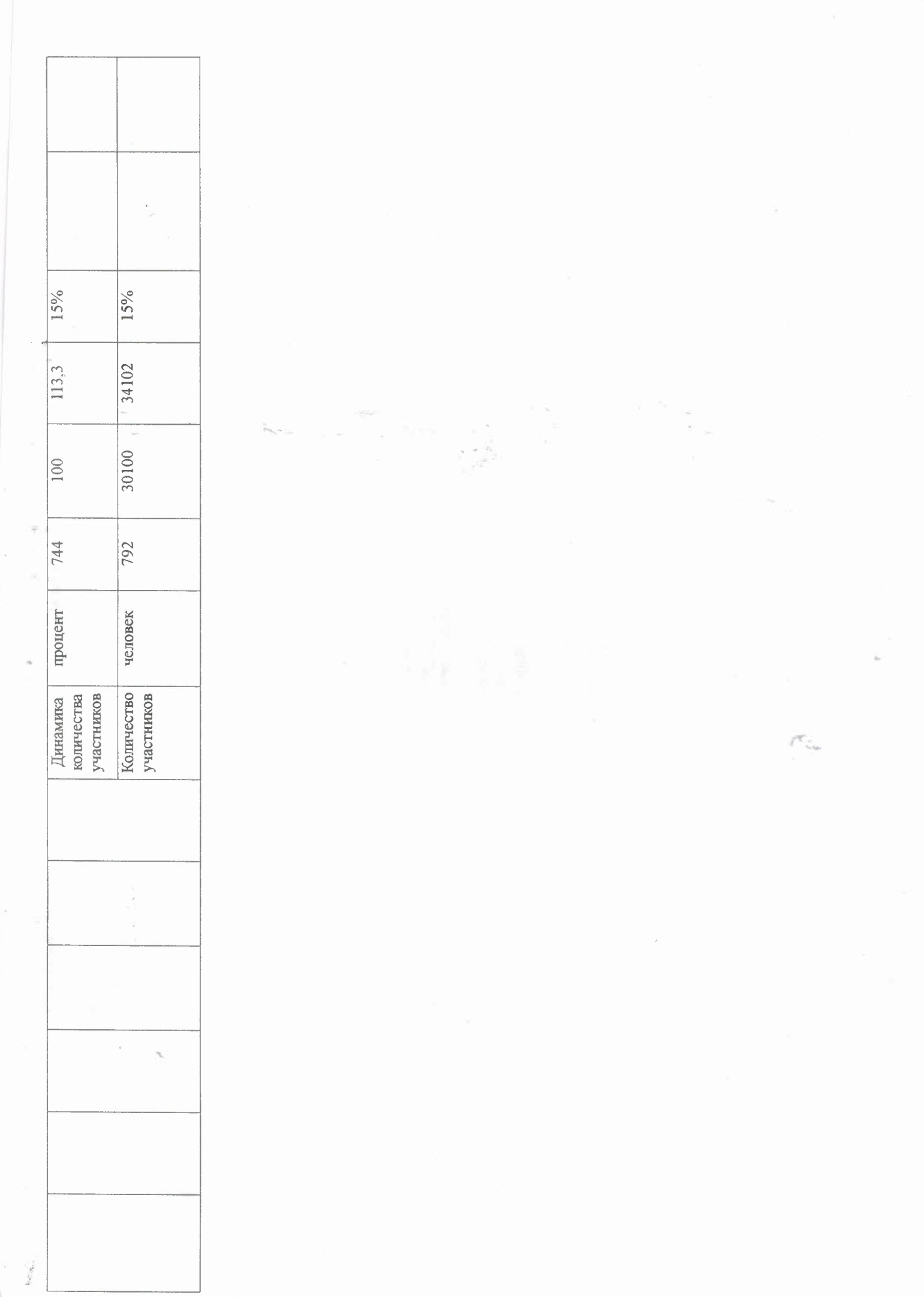

3.2. Сведения о фактическом достижении показателей, характеризующих объем муницицальной услуги

 $\frac{1}{2}$ 

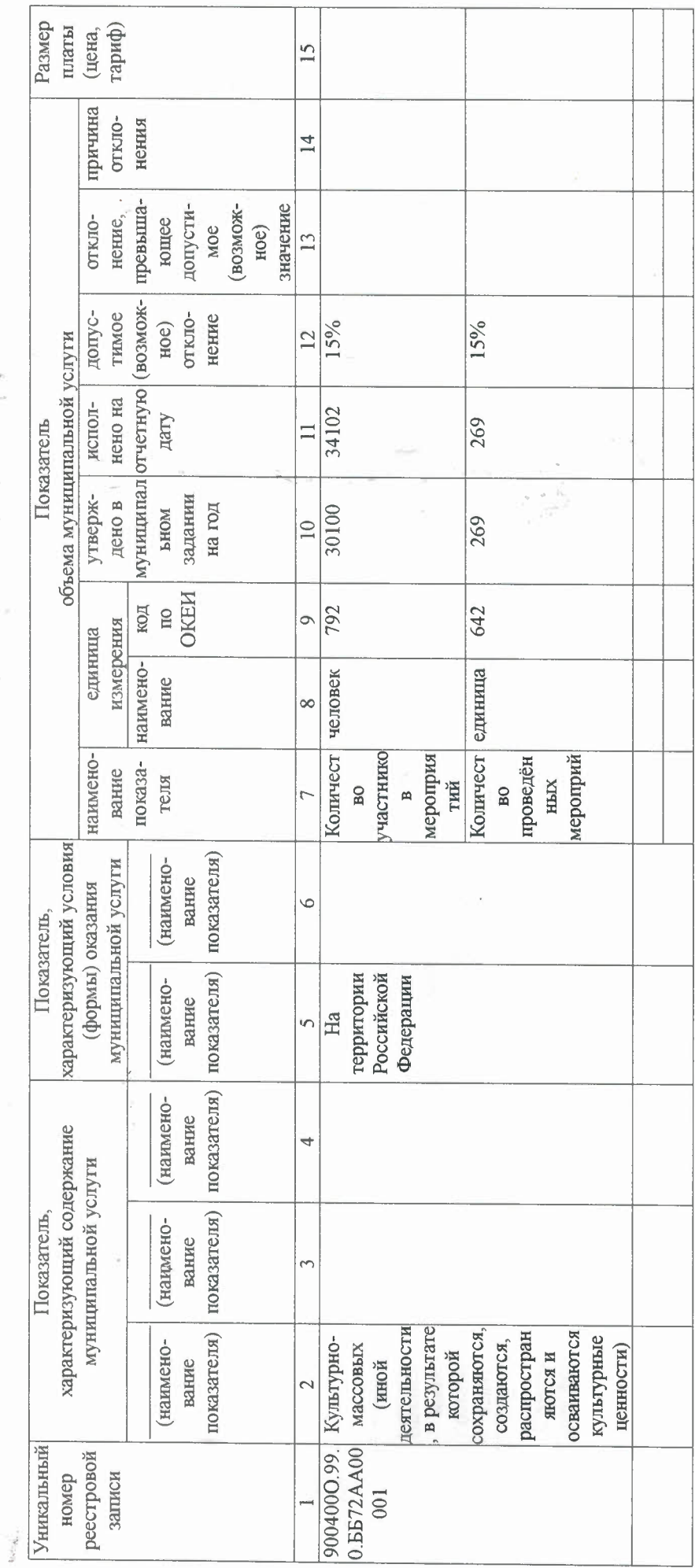

 $\tilde{\mathcal{E}}$ 

 $\tilde{\gamma}$ 

 $\overline{\mathcal{C}}_{\mathcal{L}_0}$ 

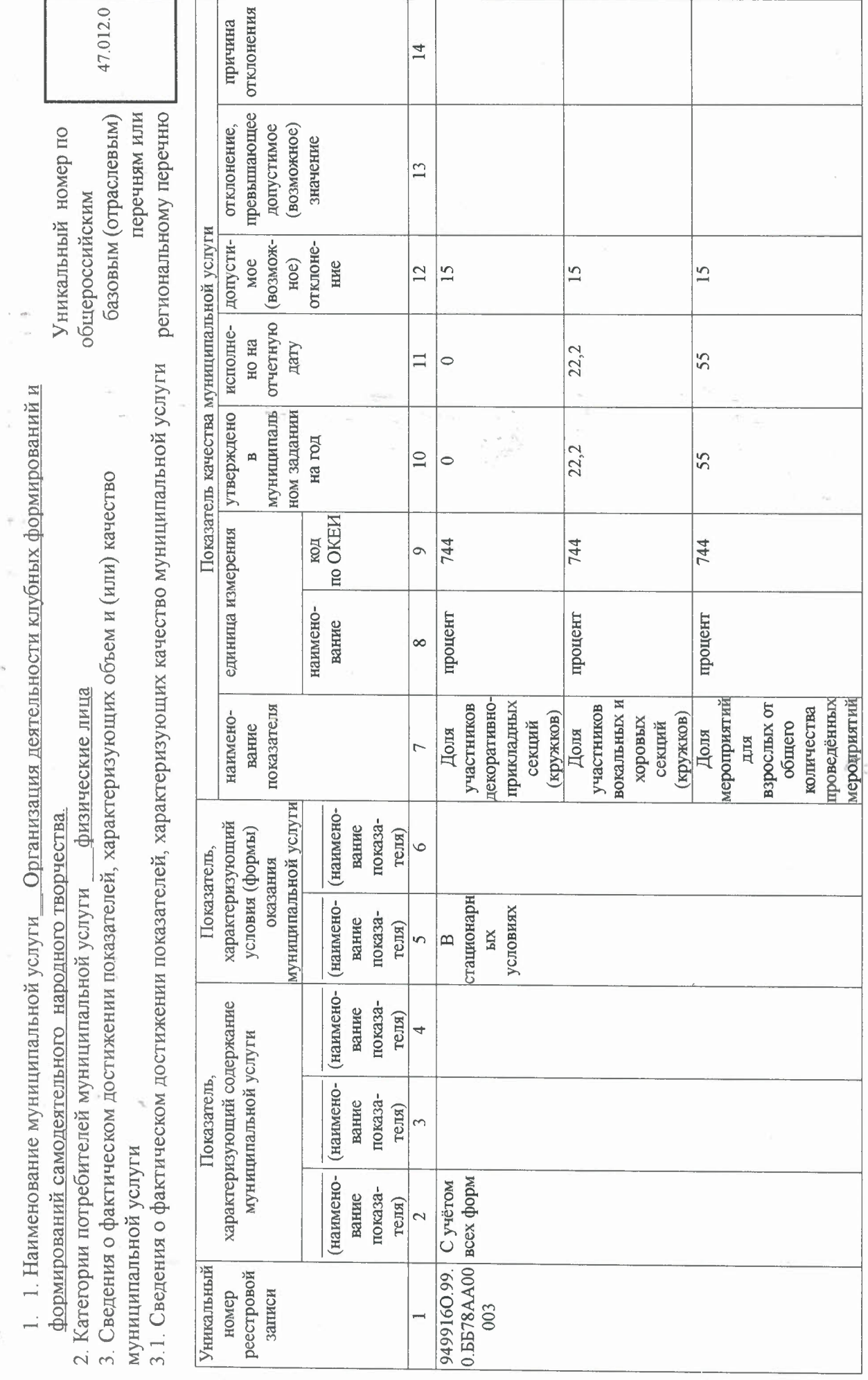

 $\frac{P{\rm A3JEJ12}}{{\rm A}}$ 

 $\label{eq:3.1} \mathbb{E}[\mathcal{L}(\mathbf{x}_0)]$ 

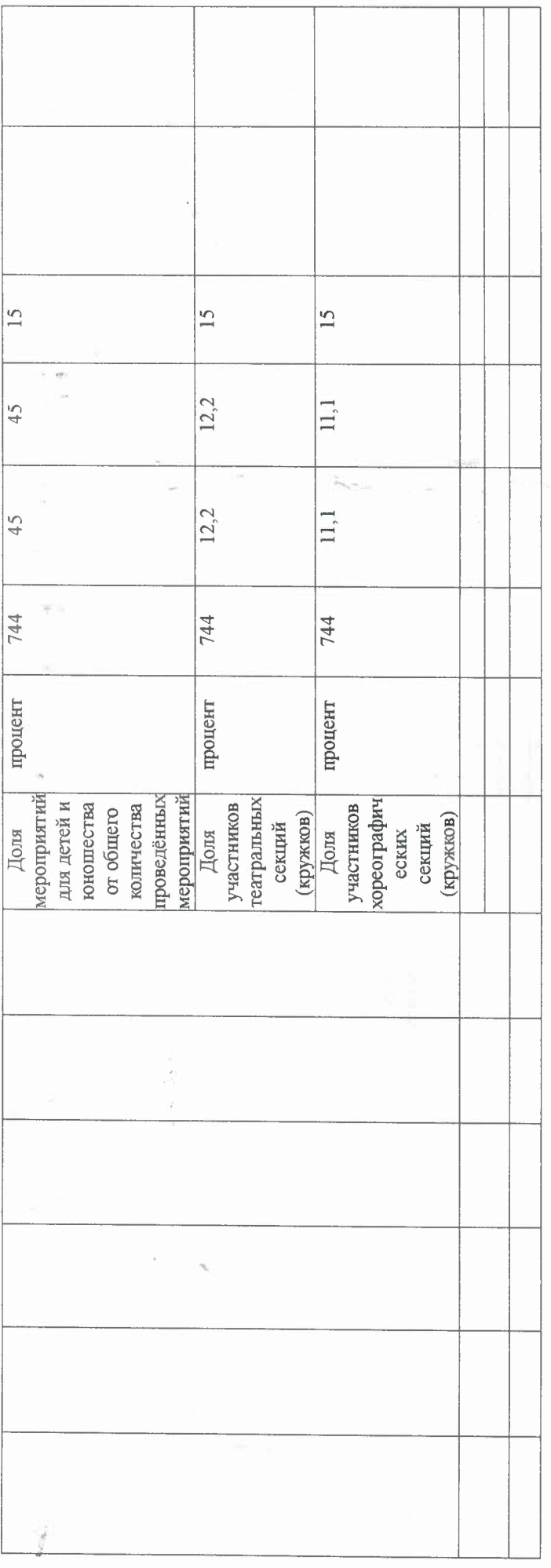

 $\mathcal{L}_{\mathbf{a}}$ 

Æ.

 $\frac{1}{\sqrt{2}}$ 

3.2. Сведения о фактическом достижении показателей, характеризующих объем муниципальной услуги

ä

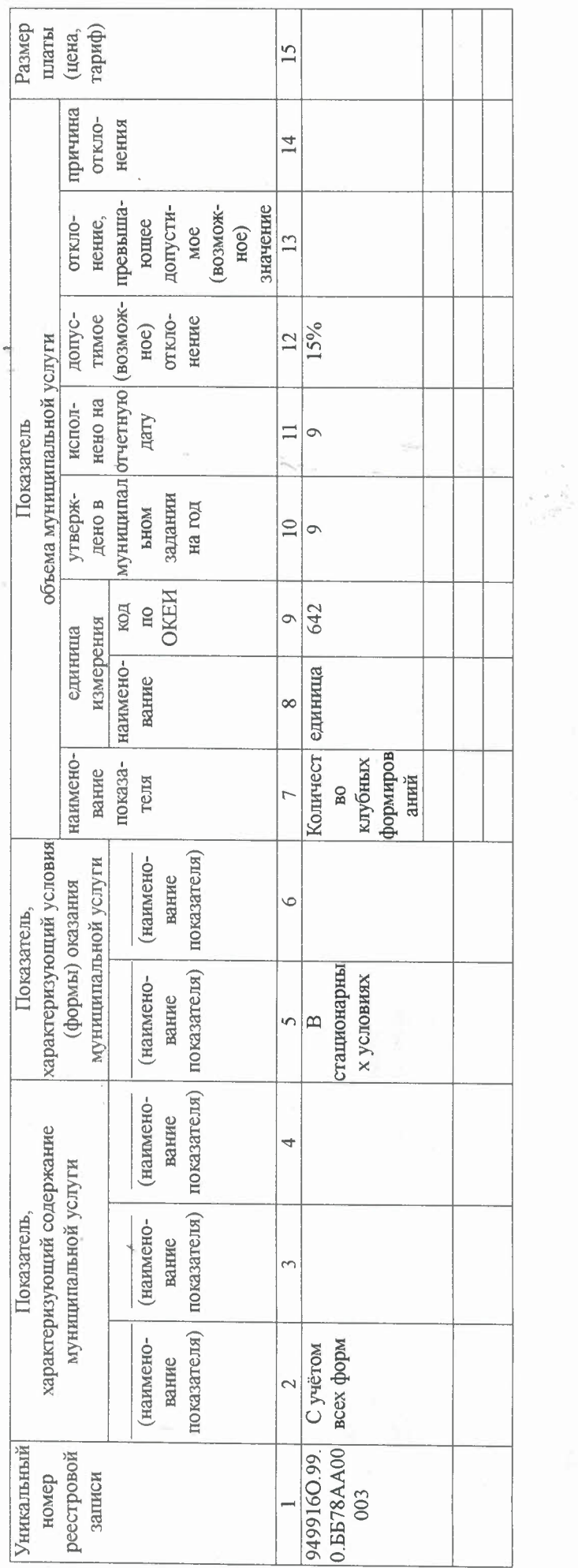

70.

 $\tilde{\omega}$ 

ЧАСТЬ 2. Сведения о выполняемых работах <sup>3</sup>

## РАЗДЕЛ

1. Наименование работы

2. Категории потребителей работы физические лица

3. Сведения о фактическом достижении показателей, характеризующих объем и (или) качество работы 3.1. Сведения о фактическом достижении показателей, характеризующие качество работы

Уникальный региональному номер по перечню

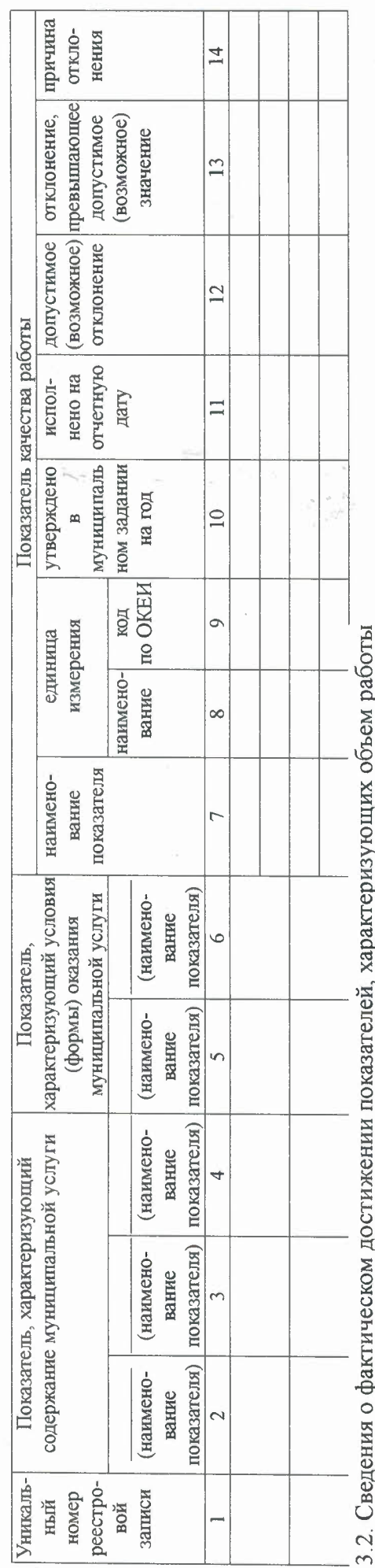

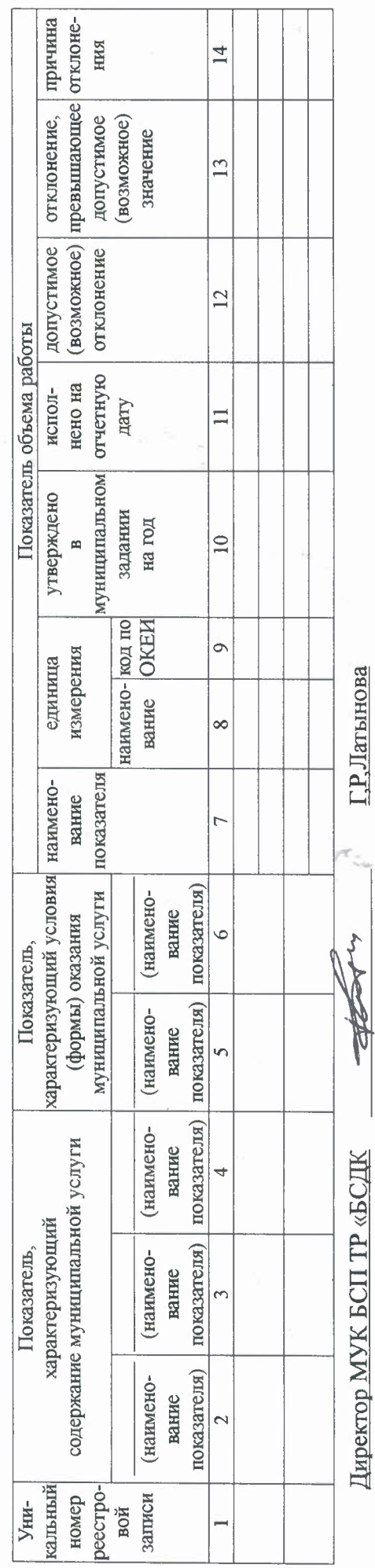

«04» января 2023 г.

 $\eta_{\gamma\gamma\gamma\delta}$